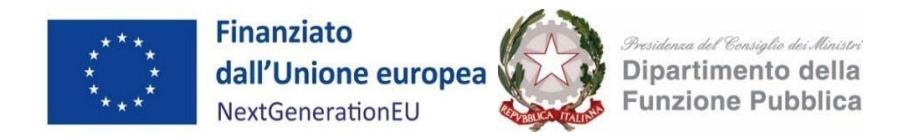

# **Presidenza del Consiglio dei ministri Dipartimento della funzione pubblica**

# **AVVISO PUBBLICO**

rivolto alle Regioni con piattaforma tecnologica regionale per la presentazione di domande di partecipazione a valere sul

PIANO NAZIONALE DI RIPRESA E RESILIENZA - MISSIONE 1 - COMPONENTE 1 – INVESTI-MENTO 2.2

Sub-investimento 2.2.3 "*Digitalizzazione delle procedure (SUAP & SUE)*"

FINANZIATO DALL'UNIONE EUROPEA - *NextGenerationEU*

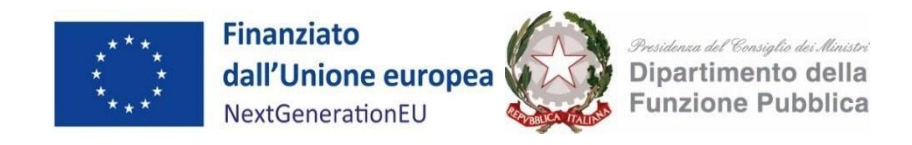

# **Indice**

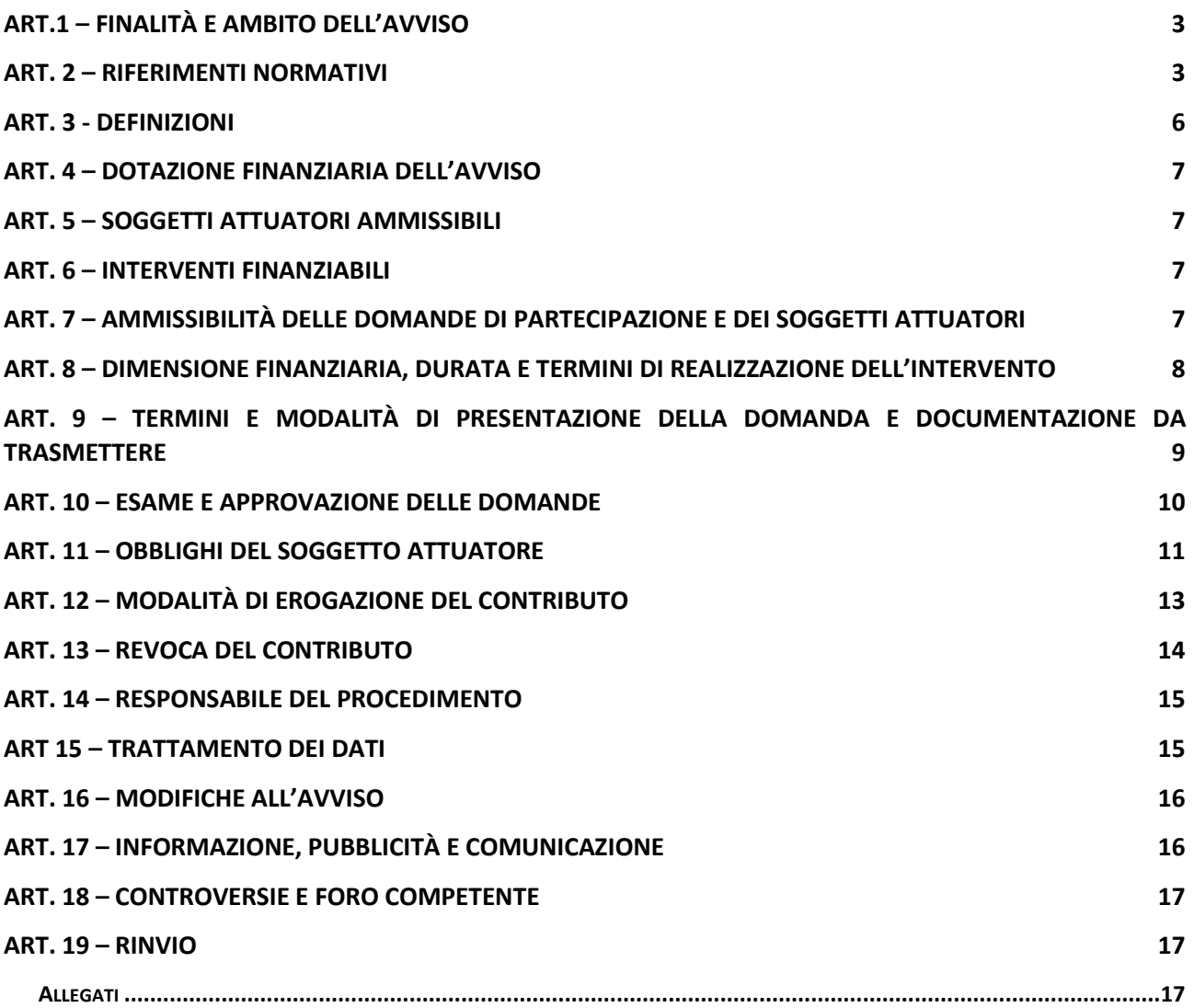

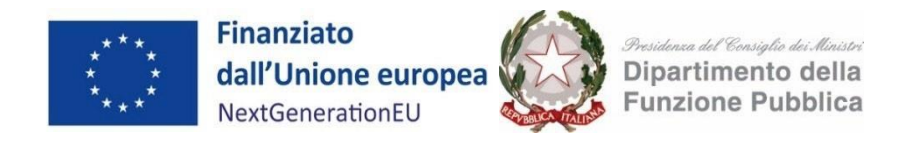

#### <span id="page-2-0"></span>**ART.1 – FINALITÀ E AMBITO DELL'AVVISO**

- 1. Il presente Avviso, finanziato dall'Unione europea nel contesto dell'iniziativa *NextGenerationEU*, attua, all'interno della Missione 1 Componente 1 del PNRR, nell'ambito dell'Investimento 2.2 "*Task Force digitalizzazione, monitoraggio e performance*", parte del Sub-investimento 2.2.3 "*Digitalizzazione delle procedure (SUAP & SUE)*".
- 2. Il Sub-investimento 2.2.3 concorre, insieme ad altri Sub-investimenti di competenza del Ministro per la pubblica amministrazione, al raggiungimento delle seguenti *milestone* di rilevanza europea:
	- **M1C1-60**: completa implementazione (comprensiva di tutti gli atti delegati) della semplificazione e/o digitalizzazione di un set di 200 procedure critiche afferenti ai cittadini ed il business con **scadenza al 31 dicembre 2024**;
	- **M1C1-61**: completa attuazione (compresi tutti gli atti delegati) della semplificazione e/o digitalizzazione di un'ulteriore serie di 50 procedure critiche che interessano cittadini e imprese con **scadenza al 30 giugno 2025**;
	- **M1C1-63**: completa semplificazione e creazione di un archivio di tutte le procedure semplificate e dei corrispondenti regimi amministrativi con piena validità giuridica su tutto il territorio nazionale. con **scadenza al 30 giugno 2026**.
- 3. L'importo del finanziamento concedibile ai Soggetti attuatori di cui all'art. 5 è individuato, ai sensi dell'art. 53 par. 1. lett. c) e par.3 lett.a) punto i) del Reg. UE 1060/2021, in un importo forfettario (*lump sum*) determinato per la realizzazione degli interventi, come stabilito nell'Allegato 2 di questo Avviso. Il finanziamento, nella misura dell'importo forfettario, sarà erogato in un'unica soluzione a seguito del perfezionamento delle attività oggetto del finanziamento per come disposto all'art. 12 del presente Avviso.

#### <span id="page-2-1"></span>**ART. 2 – RIFERIMENTI NORMATIVI**

- 1. L'Avviso è emanato in attuazione della seguente normativa:
	- a) Reg. (UE, EURATOM) n. 2018/1046 del 18 luglio 2018, che stabilisce regole finanziarie applicabili al bilancio generale dell'Unione, che modifica i regolamenti (UE) n.1296/2013, n.1301/2013, n.1304/2013, n.1309/2013, n.1316/2013, n.223/2014, n.283/2014 e la decisione n.541/2014/UE e abroga il regolamento (UE) Euratom) n.966/2012;
	- b) Regolamento (UE) 2021/1060 del Parlamento europeo e del Consiglio, del 24 giugno 2021, recante le disposizioni comuni applicabili al Fondo europeo di sviluppo regionale, al Fondo sociale europeo Plus, al Fondo di coesione, al Fondo per una transizione giusta, al Fondo europeo per gli affari marittimi, la pesca e l'acquacoltura, e le regole finanziarie applicabili a tali fondi e al Fondo

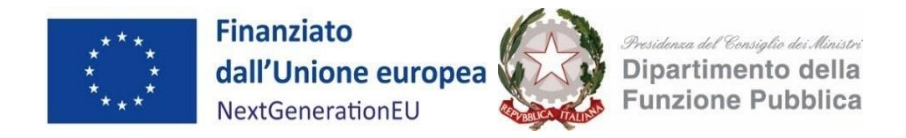

Asilo, migrazione e integrazione, al Fondo Sicurezza interna e allo Strumento di sostegno finanziario per la gestione delle frontiere e la politica dei visti;

- c) Regolamento (UE) 2021/241 del Parlamento europeo e del Consiglio, del 12 febbraio 2021, come integrato dal Regolamento Delegato (UE) n. 2021/2106 della Commissione del 28 settembre 2021, che istituisce il dispositivo per la ripresa e la resilienza;
- d) Piano Nazionale di Ripresa e Resilienza (PNRR) valutato positivamente con Decisione del Consiglio ECOFIN del 13 luglio, notificata all'Italia dal Segretariato generale del Consiglio con nota LT 161/21 del 14 luglio 2021, e successive modifiche e, in particolare, la Missione 1, Componente 1, Sub-investimento 2.2.3 "*Digitalizzazione delle procedure (SUAP & SUE)*" con una dotazione complessiva di euro 324.000.000,00;
- e) Articolo 17 del Regolamento UE 2020/852 che definisce gli obiettivi ambientali, tra cui il principio di non arrecare un danno significativo (DNSH, "*Do no significant harm*") e la Comunicazione della Commissione UE 2021/C 58/01 recante «*Orientamenti tecnici sull'applicazione del principio "non arrecare un danno significativo" a norma del Regolamento sul dispositivo per la ripresa e la resilienza*»;
- f) Comunicazione della Commissione UE 2021/C 58/01 recante "*Orientamenti tecnici sull'applicazione del principio «non arrecare un danno significativo» a norma del regolamento sul dispositivo per la ripresa e la resilienza*";
- g) Principi trasversali previsti dal PNRR, quali, tra l'altro, il principio del contributo all'obiettivo climatico e digitale (c.d. tagging), il principio di parità di genere, l'obbligo di protezione e valorizzazione dei giovani e di riduzione dei divari di cittadinanza;
- h) Nota EGESIF\_14-0017 del 6 ottobre 2014, "*Guida alle opzioni semplificate in materia di costi (OSC)*" (*cfr.*http://ec.europa.eu/regional\_policy/sources/docgener/informat/2014/guidance management verifications it.pdf);
- i) Delibera del CIPE n. 63 del 26 novembre 2020 che introduce la normativa attuativa della riforma del CUP;
- j) Decreto-legge 31 maggio 2021, n. 77, convertito, con modificazioni, dalla legge 29 luglio 2021, n. 108, recante "*Governance del Piano nazionale di ripresa e resilienza e prime misure di rafforzamento delle strutture amministrative e di accelerazione e snellimento delle procedure*";
- k) Decreto-legge 9 giugno 2021, n. 80, convertito con modificazioni, dalla legge 6 agosto 2021, n. 113, recante "*Misure per il rafforzamento della capacità amministrativa delle pubbliche amministrazioni funzionale all'attuazione del Piano nazionale di ripresa e resilienza (PNRR) e per l'efficienza della giustizia*";

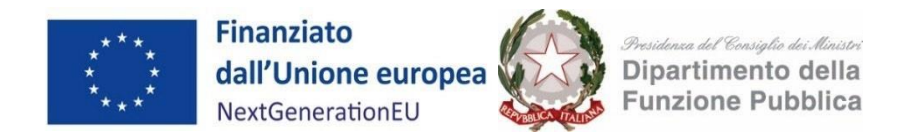

- l) Decreto del Presidente del Consiglio dei ministri 9 luglio 2021 recante l'individuazione delle amministrazioni centrali titolari di interventi previsti dal PNRR, ai sensi dell'articolo 8, comma 1, del decreto-legge 31 maggio 2021, n. 77;
- m) Decreto del Ministro dell'economia e delle finanze del 6 agosto 2021, e successivo decreto del 3 maggio 2024, recante l'assegnazione delle risorse finanziarie previste per l'attuazione degli interventi del PNRR e ripartiti i traguardi e gli obiettivi per scadenze semestrali di rendicontazione, ed in particolare la Tabella A che assegna al Ministro per la pubblica amministrazione euro 1.269.650.000,00 per la realizzazione di interventi nell'ambito della Missione 1 "*Digitalizzazione, innovazione, competitività, cultura e turismo*", Componente 1 "*Digitalizzazione, innovazione e sicurezza nella PA*" del PNRR;
- n) Decreto-legge n. 13 del 24 febbraio 2023, come convertito dalla legge 21 aprile 2023 n. 41, recante «*Disposizioni urgenti per l'attuazione del Piano nazionale di ripresa e resilienza (PNRR) e del Piano nazionale degli investimenti complementari al PNRR (PNC), nonché per l'attuazione delle politiche di coesione e della politica agricola comune*»;
- o) Decreto-legge n. 19 del 2 marzo 2024, come convertito dalla legge 29 aprile 2024 n.56, recante «*Ulteriori disposizione urgenti per l'attuazione del Piano nazionale di ripresa e resilienza (PNRR)*»;
- p) Decreto del Presidente del Consiglio dei ministri del 30 giugno 2023, registrato dalla Corte dei conti il 14 luglio 2023 al n. 2024, di riorganizzazione dell'Unità di missione istituita presso il Dipartimento della funzione pubblica, che sostituisce integralmente il decreto del Ministro per la pubblica amministrazione, di concerto con il Ministro dell'economia e delle finanze, del 4 ottobre 2021, recante "*Organizzazione della Unità di missione relativa agli interventi del PNRR assegnati alla responsabilità del Ministro per la pubblica amministrazione*";
- q) D.P.R. 7 settembre 2010, n. 160 "*Regolamento per la semplificazione ed il riordino della disciplina sullo sportello unico per le attività produttive, ai sensi dell'articolo 38, comma 3, del decreto-legge 25 giugno 2008, n. 112, convertito, con modificazioni, dalla legge 6 agosto 2008, n. 133*";
- r) Decreto interministeriale del 12 novembre 2021 del Ministro dello sviluppo economico, del Ministro per la pubblica amministrazione e il Ministro per l'innovazione tecnologica e la transizione digitale, che modifica l'allegato tecnico al decreto del Presidente della Repubblica 7 settembre 2010, n. 160 nel quale sono indicate le modalità telematiche di comunicazione e di trasferimento dei dati tra il SUAP e i soggetti coinvolti nei procedimenti;
- s) Decreto del Ministro delle Imprese e del Made in Italy, di concerto con il Ministro della Pubblica Amministrazione, del 26 settembre 2023, di approvazione delle specifiche tecniche per l'adeguamento delle Piattaforme, pubblicato sulla G.U. n.276 in data 25 novembre 2023;
- t) Circolare MEF-RGS del 14 ottobre 2021 n. 21 "*Piano Nazionale di Ripresa e Resilienza (PNRR) – Trasmissione delle Istruzioni Tecniche per la selezione dei progetti PNRR*" e i rispettivi allegati;

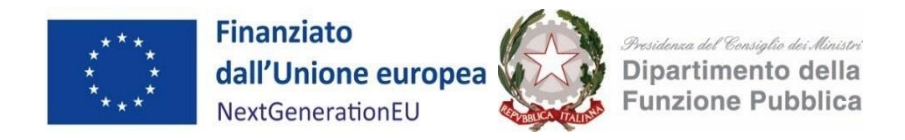

- u) Circolare MEF-RGS del 10 febbraio 2022 n. 9 "*Piano Nazionale di Ripresa e Resilienza (PNRR) – Trasmissione delle Istruzioni tecniche per la redazione dei sistemi di gestione e controllo delle amministrazioni centrali titolari di interventi del PNRR*" che riporta gli elementi essenziali per assicurare la correttezza delle procedure di attuazione e rendicontazione, la regolarità della spesa e il conseguimento dei *target e milestone* e di ogni altro adempimento previsto dalla normativa europea e nazionale applicabile al PNRR, a norma dell'art. 8 punto 3 del decreto legge 77 del 31 maggio 2021, come modificato dalla legge di conversione 29 luglio 2021, n. 108;
- v) Circolare MEF-RGS del 21 giugno 2022 n. 27 "*Piano Nazionale di Ripresa e Resilienza (PNRR) – Monitoraggio delle misure PNRR*", come successivamente integrata dalla Circolare MEF-RGS del 18 gennaio 2024 n.2;
- w) Circolare MEF-RGS del 4 luglio 2022 n. 28 "*Controllo di regolarità amministrativa e contabile dei rendiconti di contabilità ordinaria e di contabilità speciale. Controllo di regolarità amministrativa e contabile sugli atti di gestione delle risorse del PNRR*", come successivamente integrata dalla Circolare MEF-RGS del 13 marzo 2023 n.10;
- x) Circolare MEF-RGS del 26 luglio 2022, n. 29 "*Modalità di erogazione delle risorse PNRR e principali modalità di contabilizzazione da parte degli enti territoriali soggetti attuatori*";
- y) Circolare MEF-RGS dell'11 agosto 2022 n. 30 "*Circolare sulle procedure di controllo e @rendicontazione delle misure PNRR*", integrata con Circolari del 14 aprile 2023 n. 16, del 15 settembre 2023 n.27 e del 28 marzo 2024 n.13;
- z) Circolare MEF-RGS del 13 ottobre 2022, n 33 "*Aggiornamento Guida operativa per il rispetto del principio di non arrecare danno significativo all'ambiente (cd. DNSH)*";
- aa) Circolare MEF-RGS del 17 ottobre 2022 n. 34 "*Linee guida metodologiche per la rendicontazione degli indicatori comuni per il Piano nazionale di ripresa e resilienza*";
- bb) Decreto del Capo Dipartimento della funzione pubblica ID n. 42872145 del 7 novembre 2022, con cui è stato adottato il Documento descrittivo del sistema di gestione e controllo (Si.Ge.Co.) per l'attuazione degli investimenti e delle riforme PNRR di competenza della PCM - Ministro per la pubblica amministrazione

#### <span id="page-5-0"></span>**ART. 3 - DEFINIZIONI**

1. Nell'Allegato 1 al presente Avviso è disponibile un elenco di termini utilizzati nell'ambito dell'attuazione del PNRR e nell'Avviso stesso, con l'esplicitazione del relativo significato tecnico, al fine di semplificare la lettura del testo.

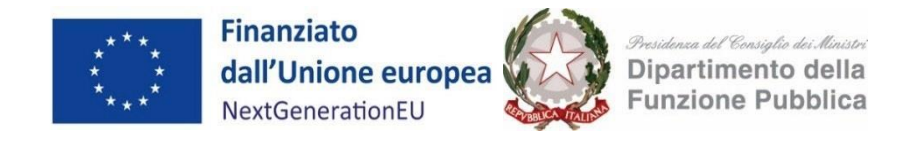

#### <span id="page-6-0"></span>**ART. 4 – DOTAZIONE FINANZIARIA DELL'AVVISO**

1. La dotazione finanziaria del presente Avviso è pari a euro 14.357.110,00 (quattordicimilionitrecentocinquantasettemilacentodieci/00) individuata a valere sulle risorse di cui alla Missione 1 "*Digitalizzazione, innovazione, competitività, cultura e turismo*", Componente 1 "*Digitalizzazione, Innovazione e Sicurezza nella PA*", Sub-investimento 2.2.3 "*Digitalizzazione delle procedure (SUAP & SUE)*" - finanziata dall'Unione europea nel contesto dell'iniziativa *Next Generation EU*.

#### <span id="page-6-1"></span>**ART. 5 – SOGGETTI ATTUATORI AMMISSIBILI**

- 1. I soggetti ammessi al contributo a valere sulle risorse del presente Avviso sono le seguenti Regioni dotate di una Piattaforma tecnologica regionale *ex* art. 1, comma 1, lett. j, dell'Allegato al Decreto interministeriale del 12 novembre 2021: Abruzzo, Calabria, Emilia-Romagna, Friuli-Venezia Giulia, Marche, Sardegna, Toscana, Umbria e Valle d'Aosta che assumeranno il ruolo di Soggetti attuatori.
- 2. Ilsingolo Soggetto attuatore, come sopra individuato, potrà presentare, a valere sul presente Avviso, una sola domanda di partecipazione.

#### <span id="page-6-2"></span>**ART. 6 – INTERVENTI FINANZIABILI**

1. I Soggetti attuatori ammissibili di cui al precedente art. 5 partecipano al presente Avviso al fine di adeguare le proprie Piattaforme tecnologiche regionali alle "*Specifiche tecniche*" approvate con decreto del Ministro delle Imprese e del Made in Italy, di concerto con il Ministro della Pubblica Amministrazione, del 26 settembre 2023, secondo le indicazioni di cui all'Allegato 2 al presente Avviso.

#### <span id="page-6-3"></span>**ART. 7 – AMMISSIBILITÀ DELLE DOMANDE DI PARTECIPAZIONE E DEI SOGGETTI ATTUATORI**

1. Le domande di partecipazione devono essere presentate in conformità con le disposizioni di cui al successivo art. 9 e soddisfare i seguenti requisiti di ammissibilità:

#### **I. Ammissibilità della domanda di partecipazione (nel seguito anche solo "intervento")**

- a) l'intervento è coerente con la Scheda progetto approvata dal Dipartimento della funzione pubblica sul Sub-investimento 2.2.3 con decreto n. ID 37393219 del 13 dicembre 2021 (come modificata con decreto n.ID 42946517 del 10 novembre 2022) nonché con i *target e milestone* previsti dal PNRR, citati al punto 1 del presente Avviso;
- b) l'intervento è coerente con quanto previsto nell'Allegato 2 al presente Avviso;
- c) l'intervento deve essere completato dal Soggetto attuatore entro il termine di 12 (dodici) mesi a partire dalla pubblicazione del decreto di ammissione a finanziamento;

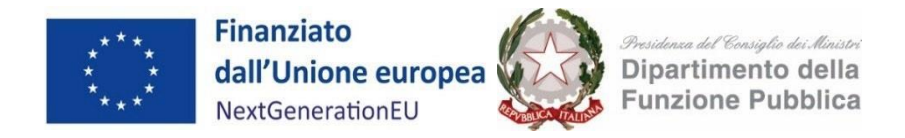

- d) l'intervento non è finanziato da altri fondi pubblici, nazionali, regionali o europei e rispetta il principio di addizionalità del sostegno dell'Unione europea previsto dall'art. 9 del Regolamento (UE) 2021/241;
- e) l'intervento rispetta il principio di non arrecare un danno significativo agli obiettivi ambientali ai sensi dell'articolo 17 del Regolamento (UE) 2020/852 (DNSH);
- f) la realizzazione dell'intervento è coerente con i principi e gli obblighi specifici del PNRR e, ove applicabili, ai principi del Tagging clima e digitale, della parità di genere, della protezione e valorizzazione dei giovani;
- g) l'attuazione dell'intervento prevede il rispetto delle norme nazionali ed europee applicabili, ivi incluse quelle in materia di trasparenza, prevenzione della corruzione, tutela dei diversamente abili, parità di trattamento, non discriminazione, proporzionalità e pubblicità;

# **II. Ammissibilità Soggetti attuatori**

- a) I Soggetti attuatori garantiscono l'adozione di adeguate misure per assicurare il rispetto del principio di sana gestione finanziaria secondo quanto disciplinato nel Regolamento finanziario (UE, Euratom) 2018/1046 e nell'art. 22 del Regolamento (UE) 2021/241, in particolare in materia di prevenzione dei conflitti di interessi, delle frodi, della corruzione e di recupero e restituzione dei fondi che sono stati indebitamente assegnati, nonché rispetto del divieto del doppio finanziamento di cui all'art. 9 del medesimo regolamento;
- b) I Soggetti attuatori garantiscono il possesso della capacità operativa e amministrativa necessaria per la realizzazione degli interventi nelle modalità e termini previsti per il rispetto di *milestone e target* e delle indicazioni di cui all'Allegato 2 del presente Avviso;
- c) I Soggetti attuatori garantiscono di essersi dotati di una Piattaforma tecnologica regionale e che la stessa sia attiva e in uso alla data del presente Avviso. Gli stessi assicurano, a conclusione dell'intervento, la messa a regime della gestione integralmente digitale delle procedure SUAP.
- 2. I requisiti di ammissibilità dei Soggetti attuatori saranno attestati dai Soggetti stessi nella domanda di partecipazione secondo il *facsimile* di cui agli Allegati 3 e 3 bis al presente Avviso.

#### <span id="page-7-0"></span>**ART. 8 – DIMENSIONE FINANZIARIA, DURATA E TERMINI DI REALIZZAZIONE DELL'INTERVENTO**

- 1. L'importo e le attività finanziabili mediante il presente Avviso sono indicati nell'Allegato 2, in cui sono riportate anche le risorse disponibili per le singole Regioni nonché gli ambiti di intervento relativi alle azioni finanziabili a titolo del suddetto Sub-investimento.
- 2. Gli importi di cui all'Allegato 2 al presente Avviso, in conformità con le disposizioni di cui all'art. 10 comma 4 del decreto-legge n. 121/2021 convertito con modificazioni dalla L. 156/2021, sono definiti

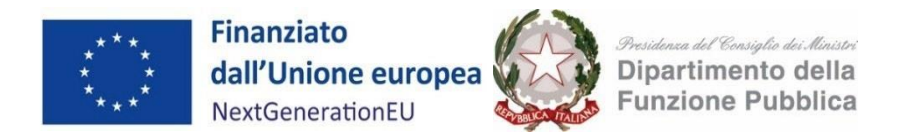

nel rispetto delle disposizioni di cui all'art. 53 par. 1 lett. c) e par. 3 lett. a), punto i) del Regolamento (UE) 2021/1060.

- 3. L'entità dei singoli contributi che rappresentano un importo forfettario riconosciuto ai Soggetti attuatori solo a seguito del conseguimento del risultato atteso – è stata determinata sulla base di una metodologia di calcolo equa, giusta e verificabile, condivisa con l'Unità di Missione del PNRR presso il Dipartimento della funzione pubblica e con il MEF – Ispettorato generale per il PNRR, nel rispetto delle disposizioni contenute nei regolamenti dell'Unione europea con riguardo al ricorso alle opzioni di semplificazione dei costi.
- 4. Gli interventi finanziabili, previsti all'Allegato 2, dovranno concludersi entro i termini *ivi* indicati.
- 5. Il finanziamento concesso con il presente Avviso non è cumulabile con altri finanziamenti pubblici, nazionali, regionali o europei, per le stesse spese ammissibili.
- 6. Il Dipartimento della funzione pubblica rimane estraneo a ogni rapporto comunque nascente con terzi in dipendenza della realizzazione dell'intervento.

#### <span id="page-8-0"></span>**ART. 9 – TERMINI E MODALITÀ DI PRESENTAZIONE DELLA DOMANDA E DOCUMENTAZIONE DA TRASMETTERE**

- 1. Ai fini dell'erogazione del contributo, i Soggetti attuatori di cui all'art.5 sono tenuti, a pena di irricevibilità, a presentare formale richiesta *online* di contributo **entro e non oltre le ore 23:59 del 25 settembre 2024**.
- 2. I Soggetti attuatori devono presentare domanda di ammissione al finanziamento esclusivamente tramite la Piattaforma PA digitale 2026, accessibile all'indirizzo [https://PAdigitale2026.gov.it.](https://padigitale2026.gov.it/) Per l'accesso alla Piattaforma PA digitale 2026 è obbligatorio il possesso di una identità digitale dell'utente (SPID, CIE). Il legale rappresentante del Soggetto attuatore proponente deve quindi registrare la propria Amministrazione utilizzando il relativo codice IPA. Il Sistema invierà una PEC all'indirizzo registrato nell'anagrafica IPA con un apposito link per concludere la registrazione. La registrazione alla Piattaforma consentirà al Soggetto attuatore di candidarsi a tutti gli Avvisi ad esso destinati.
- 3. Dopo la registrazione, il Soggetto attuatore proponente può accedere a un'area della Piattaforma dedicata alla compilazione online della domanda di partecipazione. La domanda, resa nella forma dell'autocertificazione, ai sensi del D.P.R. n. 445/2000 e con le responsabilità previste dagli artt. 75 e 76 dello stesso decreto, una volta compilata dovrà essere scaricata in formato PDF, sottoscritta digitalmente dal legale rappresentante del Soggetto attuatore proponente e ricaricata sulla Piattaforma. Il modulo generato dal sistema riprende il *facsimile* di cui all'Allegato 3 al presente Avviso.

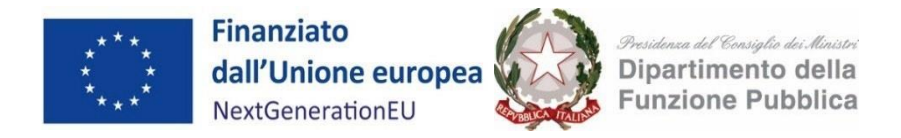

- 4. I Soggetti attuatori, in sede di candidatura, dovranno inoltre compilare e firmare la "*Dichiarazione sull'utilizzo della Piattaforma tecnologica regionale*" secondo il *facsimile* di cui all'Allegato 3 bis al presente Avviso e provvedere al caricamento della stessa sulla Piattaforma in allegato alla domanda di partecipazione.
- 5. In esito alla procedura di candidatura, il Sistema, effettuati automaticamente i controlli sulla candidatura ricevuta, invia una notifica della corretta acquisizione della domanda al Soggetto attuatore proponente. Ai fini del presente Avviso, la data e l'ora della domanda sono attestate dalla notifica di corretta acquisizione della stessa.
- 6. La domanda di partecipazione deve essere redatta secondo i modelli di cui agli Allegati 3 e 3 bis e firmata dal legale rappresentante del soggetto proponente.
- 7. La presentazione, da parte della Regione, della documentazione necessaria ai fini della partecipazione all'Avviso, è a totale ed esclusivo rischio della stessa, che se ne assume pertanto la piena responsabilità in caso di mancata o tardiva ricezione della documentazione, dovuta, a mero titolo esemplificativo e non esaustivo, a malfunzionamenti degli strumenti telematici utilizzati, a difficoltà di connessione e trasmissione, a lentezza dei collegamenti, o a qualsiasi altro motivo. Resta, di conseguenza, esclusa qualsivoglia responsabilità del Dipartimento della funzione pubblica e del Dipartimento della trasformazione digitale ove, per ritardo o disguidi tecnici o di altra natura, ovvero per qualsiasi motivo, la domanda non pervenga entro i termini perentori previsti.
- 8. Le domande inviate al di fuori dei termini previsti di cui al precedente comma e/o mancanti della documentazione prevista e/o non correttamente compilate e/o non correttamente sottoscritte, saranno considerate irricevibili e pertanto non saranno accettate.
- 9. Il Dipartimento della funzione pubblica può richiedere, tramite PEC o tramite la Piattaforma, integrazioni o chiarimenti rispetto alla documentazione presentata dai Soggetti attuatori proponenti, i quali dovranno rispondere, producendo le integrazioni o i chiarimenti richiesti, entro il termine perentorio di 10 (dieci) giorni, decorso inutilmente il quale la domanda sarà considerata non ammissibile.

#### <span id="page-9-0"></span>**ART. 10 – ESAME E APPROVAZIONE DELLE DOMANDE**

1. Ai fini dell'ammissibilità a finanziamento, le domande di partecipazione presentate dai Soggetti attuatori proponenti sono sottoposte alla verifica di ricevibilità e ammissibilità di cui agli articoli 7 e 9 del presente Avviso.

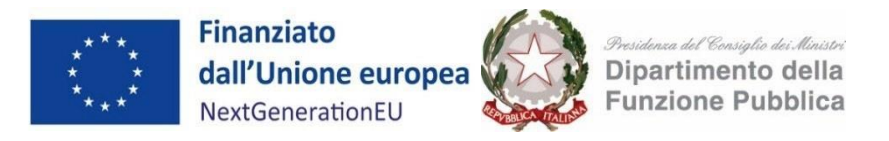

- 2. Effettuate le verifiche di ricevibilità della domanda e ammissibilità di cui sopra e dati gli importi finanziabili per ciascun Soggetto proponente, il Responsabile del procedimento stila la lista delle domande che saranno ammesse a finanziamento con Decreto del Dipartimento della funzione pubblica; il Dipartimento notifica al Soggetto attuatore l'ammissibilità al finanziamento della domanda tramite PEC e con un avviso sulla Piattaforma.
- 3. Entro e non oltre 5 (cinque) giorni dalla notifica dell'ammissibilità al finanziamento, il Soggetto attuatore, a pena di esclusione, è tenuto a inserire il CUP all'interno della Piattaforma per accettare il finanziamento stesso. La richiesta del CUP deve essere effettuata attraverso l'applicativo "Sistema CUP" del Dipartimento per la programmazione e il coordinamento della politica economica (DIPE), in tempo utile per il rispetto del suddetto termine perentorio a pena di non finanziabilità. Per agevolare gli utenti, è disponibile sul portale OpenCUP (https://www.opencup.gov.it) una procedura guidata e semplificata per la generazione del codice da associare al template n. 2406003 del Sub-investimento 2.2.3. Dopo l'inserimento del CUP nella Piattaforma, sarà inviata una notifica via PEC al Soggetto attuatore di avvenuto inserimento del CUP stesso e dell'accettazione del finanziamento.
- 4. Decorsi i 5 (cinque) giorni per l'accettazione del finanziamento e l'inserimento del CUP, il Dipartimento della funzione pubblica approva l'elenco delle domande finanziate ed emette il decreto di finanziamento.
- 5. Il finanziamento della domanda, a seguito delle verifiche da parte degli organi di controllo, viene comunicato con una specifica notifica via PEC e tramite avviso sulla Piattaforma, dalla quale decorrono i termini per la realizzazione degli interventi previsti.
- 6. Il Dipartimento della funzione pubblica provvede alla pubblicazione sul sito istituzionale, secondo gli obblighi di trasparenza di cui al D. Lgs 33/2013 e s.m.i, del decreto di finanziamento adottato, con le domande finanziate e non finanziate.

# <span id="page-10-0"></span>**ART. 11 – OBBLIGHI DEL SOGGETTO ATTUATORE**

- 1. Il Soggetto attuatore è obbligato a:
	- a) garantire l'adozione di adeguate misure per assicurare il rispetto del principio di sana gestione finanziaria secondo quanto disciplinato nel Regolamento finanziario (UE, Euratom) 2018/1046 e nell'art. 22 del Regolamento (UE) 2021/241, in particolare in materia di prevenzione dei conflitti di interessi, delle frodi, della corruzione e di recupero e restituzione dei fondi che sono stati indebitamente assegnati, nonché il rispetto del divieto del doppio finanziamento di cui all'art. 9 del medesimo regolamento;

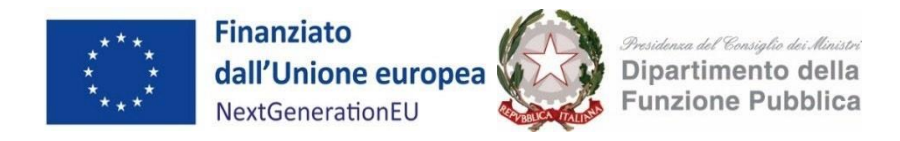

- b) rispettare il principio di non arrecare un danno significativo agli obiettivi ambientali, ai sensi dell'articolo 17 del Regolamento (UE) 2020/852 e garantire la coerenza con il PNRR valutato positivamente con Decisione del Consiglio ECOFIN del 13 luglio 2021, applicando le linee guida di cui all'Allegato 4 del presente Avviso (ai sensi della Circolare MEF-RGS del 13 ottobre 2022 n. 33 recante "*Aggiornamento Guida operativa per il rispetto del principio di non arrecare danno significativo all'ambiente (cd. DNSH)*", le verifiche DNSH si applicano al Sub-investimento 2.2.3);
- c) garantire il possesso della capacità operativa e amministrativa necessaria per la realizzazione del progetto nelle modalità e termini previsti per il rispetto di *milestone e target* di cui all'art.1 del presente Avviso;
- d) dare piena attuazione agli interventi, garantendo l'avvio tempestivo degli stessi per non incorrere in ritardi attuativi e concludere l'intervento nella forma, nei modi e nei tempi previsti dall'allegato 2;
- e) assicurare il rispetto di tutte le disposizioni previste dalla normativa comunitaria e nazionale, con particolare riferimento a quanto previsto dal Regolamento (UE) 2021/241 e dal decretolegge n. 77 del 31 maggio 2021, convertito con modificazioni dalla legge 29 luglio 2021, n. 108;
- f) rispettare l'obbligo di indicazione del Codice Unico di Progetto (CUP) su tutti gli atti amministrativi e contabili;
- g) assicurare l'osservanza, nelle procedure di affidamento, delle norme nazionali ed europee in materia di appalti pubblici e di ogni altra normativa o regolamentazione prescrittiva pertinente;
- h) provvedere al pagamento dei corrispettivi dovuti a terzi per la realizzazione dell'intervento specificando nella causale di tutti i pagamenti il riferimento a *NextGenerationEU*, al codice unico di progetto (CUP) e al Sub-investimento 2.2.3 "*Digitalizzazione delle procedute (SUAP & SUE)*";
- i) garantire la correttezza, l'affidabilità e la congruenza al tracciato informativo del sistema informativo unitario per il PNRR di cui all'articolo 1, comma 1043 della legge n. 178/2020 (Re-GiS), dei dati di monitoraggio finanziario, fisico e procedurale, e di quelli che comprovano il conseguimento degli obiettivi dell'intervento quantificati in base agli stessi indicatori adottati per *milestone e target* del Sub-investimento e assicurarne l'inserimento nella Piattaforma;

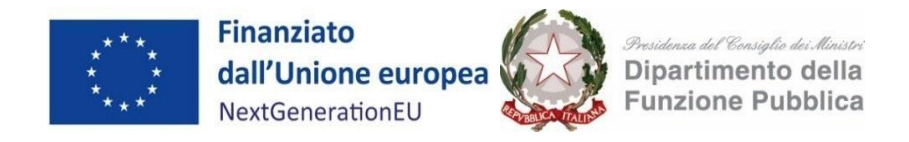

- j) garantire la conservazione della documentazione amministrativo-contabile, secondo quanto disposto all'art. 132 del Reg(UE) 1046/2018, che dovrà essere messa prontamente a disposizione su richiesta del Dipartimento della funzione pubblica, della Struttura nazionale PNRR, dell'Unità di Audit, della Commissione europea, dell'OLAF, della Corte dei conti europea (ECA), della Procura europea (EPPO) e delle competenti Autorità giudiziarie nazionali e autorizzare la Commissione, l'OLAF, la Corte dei conti europea e l'EPPO a esercitare i diritti di cui all'articolo 129, paragrafo 1, del Regolamento finanziario (UE, Euratom, 2018/1046) e assicurare la completa tracciabilità delle operazioni nel rispetto dell'art. 9 punto 4 del decreto legge 77 del 31 maggio 2021;
- k) effettuare il monitoraggio degli interventi e fornire i dati relativi all'avanzamento fisico, procedurale e finanziario e al contributo al perseguimento di *milestone* e *target* associati all'intervento utilizzando la Piattaforma ReGiS di cui all'articolo 1, comma 1043 della legge di bilancio n. 178/2020 (legge bilancio 2021), sviluppata per supportare le attività di gestione, di monitoraggio, di rendicontazione e di controllo del PNRR, atta a garantire lo scambio elettronico dei dati tra i diversi soggetti coinvolti nella *governance* del PNRR;
- l) rispettare le norme applicabili in materia di informazione e pubblicità del finanziamento dell'intervento, secondo quanto previsto dall'art. 34 del Regolamento (UE) 2021/241 ovvero riportare, su qualsiasi documento, sito web, comunicazione (a valenza esterna) riguardante il progetto finanziato, un'indicazione da cui risulti che il progetto è finanziato nell'ambito del PNRR con una esplicita dichiarazione di finanziamento che reciti "*finanziato dall'Unione europea – Next Generation EU*" e valorizzando l'emblema dell'Unione europea;
- m) a garantire, a conclusione dell'intervento di adeguamento di cui al presente Avviso, la messa a regime della gestione integralmente digitale delle procedure SUAP.

# <span id="page-12-0"></span>**ART. 12 – MODALITÀ DI EROGAZIONE DEL CONTRIBUTO**

- 1. Al fine di certificare il conseguimento del risultato degli interventi, il Soggetto attuatore deve acquisire gli esiti dei *black-box functionality test* avvalendosi delle funzionalità di apposita Piattaforma che sarà messa a disposizione del Soggetto attuatore insieme alla relativa manualistica. Per effettuare tali test il Soggetto attuatore dovrà:
	- i) aderire a PDND e richiedere l'accesso ai servizi relativi alla Suite di Black Box Test (SBBT) per la componente informatica di Front-Office e/o di Back-Office della Piattaforma;
	- ii) effettuare i test sulla SBBT per le singole componenti informatiche. A seguito del test, sarà ricevuto un esito tramite report:

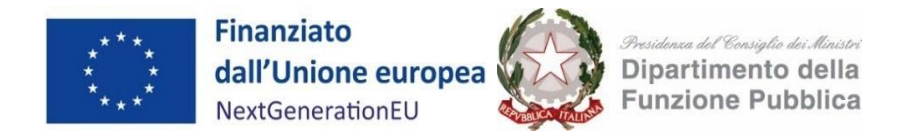

- a. nel caso in cui l'esito sia negativo (almeno un KO), il Soggetto attuatore provvederà alla risoluzione delle anomalie segnalate all'interno del report e, successivamente, a riavviare il test;
- b. nel caso in cui l'esito sia positivo, il Soggetto attuatore procederà come indicato nel punto iii);
- iii) accedere alla Piattaforma PA digitale 2026, indicare il fornitore per le singole componenti informatiche per cui si è ricevuto esito positivo.

Nello svolgimento di tale attività il Dipartimento della funzione pubblica si potrà avvalere della collaborazione di un soggetto terzo.

- 2. Il Soggetto attuatore invia al Dipartimento della funzione pubblica la domanda di erogazione delle risorse assegnate con il decreto di finanziamento secondo il *facsimile* di cui all'Allegato 5 al presente Avviso, ad avvenuto inserimento della seguente documentazione:
	- a) il certificato di regolare esecuzione del RUP, firmato digitalmente;
	- b) il report di superamento dei test sulla SBBT.
- 3. Il Dipartimento della funzione pubblica, una volta ricevuta la richiesta di erogazione del finanziamento e verificata la conformità dei documenti sopra riportati e l'esito positivo dei test svolti dalla SBBT, provvede al trasferimento delle risorse sul conto di tesoreria del Soggetto attuatore (o sul conto corrente bancario dallo stesso indicato nei casi in cui lo stesso non fosse assoggettato ai vincoli del regime di tesoreria unica).

# <span id="page-13-0"></span>**ART. 13 – REVOCA DEL CONTRIBUTO**

- 1. Eventuali difformità rilevate nel corso della realizzazione degli interventi saranno immediatamente rettificate e gli importi eventualmente corrisposti saranno recuperati secondo quanto previsto dall'articolo 22 del Regolamento (UE) n. 2021/241.
- 2. Il Soggetto attuatore è obbligato a fornire tempestivamente ogni informazione in merito a errori od omissioni che possano dar luogo a revoca del contributo.
- 3. Nello specifico, sono motivi di revoca del finanziamento:
	- a) il mancato raggiungimento, nei tempi assegnati, degli obiettivi previsti dal Sub-investimento, secondo quanto previsto dall'articolo 24 del Regolamento (UE) 2021/241 e dall'articolo 8 del decreto-legge n. 77/2021;
	- b) la mancata presentazione della richiesta di rimborso entro i termini previsti dal presente Avviso a seguito dell'esito negativo dei *black-box functionality test*, di cui all'art.12 del presente Avviso;

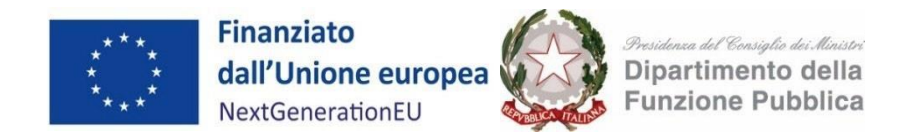

- c) il mancato rispetto delle disposizioni in materia di informazione e pubblicità;
- d) tutti i casi di violazione degli obblighi di cui all'articolo 11 del presente Avviso ovvero in caso di revoca da parte della Commissione europea.
- 4. Il decreto di revoca disposto al ricorrere dei rispettivi presupposti, in relazione ai requisiti di ammissione e di continuazione del rapporto nonché alle altre prescrizioni del presente Avviso, costituiscono in capo al Dipartimento della funzione pubblica il diritto ad esigere l'immediato recupero del finanziamento eventualmente già erogato.
- 5. In caso di mancato rispetto da parte del Soggetto attuatore degli obblighi e degli impegni finalizzati all'attuazione degli interventi, consistenti anche nella mancata adozione di atti e provvedimenti necessari all'avvio delle azioni previste dall'Allegato 2, ovvero nel ritardo, inerzia o difformità nell'esecuzione del medesimo, si applicano le disposizioni di cui all'art. 12 del decreto-legge n. 77/2021 e s.m.i.

# <span id="page-14-0"></span>**ART. 14 – RESPONSABILE DEL PROCEDIMENTO**

- 1. Ai sensi della legge 7 agosto 1990 n. 241 s.m.i. è individuato quale Responsabile del procedimento l'ing. Luca Cellesi, Dirigente del Servizio per il rafforzamento della capacità amministrativa in materia di semplificazione e standardizzazione dell'Ufficio per la semplificazione e la digitalizzazione, quale Ufficio tematicamente competente in materia del Dipartimento della funzione pubblica. Le comunicazioni inerenti al presente Avviso dovranno essere trasmesse al seguente indirizzo PEC: digitalizzazionesuapsue@pec.governo.it.
- 2. È possibile ottenere chiarimenti sulla procedura amministrativa del presente Avviso mediante la proposizione di quesiti scritti da inoltrare, almeno 14 giorni prima della chiusura dell'Avviso, in via telematica attraverso la Piattaforma. Possono presentare chiarimenti coloro che risultino previamente registrati nella Piattaforma, secondo le procedure a riguardo previste. Non sono ammessi chiarimenti tramite diversi canali di comunicazione.
- 3. Le risposte a tutte le richieste di chiarimenti amministrativi, presentate in tempo utile, verranno fornite in formato elettronico, almeno 7 giorni prima della chiusura dell'Avviso, mediante pubblicazione in forma anonima sul Portale https://www.suapsue.gov.it. I chiarimenti e le risposte fornite, pubblicati sul Portale, costituiranno parte integrante del presente Avviso.

#### <span id="page-14-1"></span>**ART 15 – TRATTAMENTO DEI DATI**

1. La PCM - Dipartimento della funzione pubblica e Dipartimento della trasformazione digitale - tratta i dati personali nel rispetto del D. Lgs. n. 196 del 30 giugno 2003 ss.mm.ii. e del Regolamento (UE)

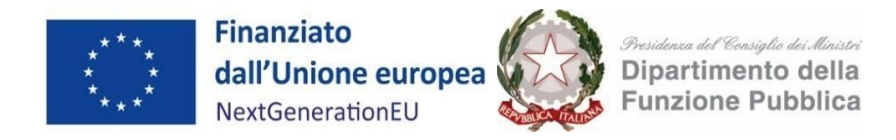

2016/679 (GDPR) nonché delle linee guida e provvedimenti delle autorità italiana ed europee in materia di protezione dei dati personali al fine di dare attuazione alla procedura oggetto del presente Avviso e per lo svolgimento delle attività di gestione del monitoraggio e controllo, come previste dell'art. 22 del Regolamento (UE) 2021/241.

- 2. Per lo svolgimento delle attività di cui al paragrafo 1 sono titolari autonomi del trattamento dei dati personali, ciascuno per quanto di sua competenza, il Dipartimento della funzione pubblica e il Dipartimento della trasformazione digitale della Presidenza del Consiglio dei ministri. Per ciò che attiene l'esecuzione delle attività di *help desk* di primo livello, il Dipartimento della funzione pubblica provvederà alla nomina del Dipartimento della trasformazione digitale quale responsabile del trattamento dati.
- 3. Il Responsabile per la protezione dei dati Data Protection Officer della Presidenza del Consiglio dei ministri è contattabile al seguente indirizzo: responsabileprotezionedatipcm@governo.it*.*
- 4. I soggetti proponenti sono tenuti a prendere visione dell'informativa sul trattamento dei dati personali disponibile sulla Piattaforma (https://padigitale2026.gov.it).

# <span id="page-15-0"></span>**ART. 16 – MODIFICHE ALL'AVVISO**

- 1. Qualora necessario, il Dipartimento della funzione pubblica si riserva di apportare modifiche al presente Avviso e/o ai suoi Allegati dandone tempestiva e adeguata informazione ai Soggetti proponenti e, in generale, ai soggetti interessati mediante specifica comunicazione sulla Piattaforma.
- 2. Il Dipartimento della funzione pubblica si riserva, inoltre, di adottare i provvedimenti che riterrà necessari nel caso di accertato malfunzionamento della Piattaforma.

#### <span id="page-15-1"></span>**ART. 17 – INFORMAZIONE, PUBBLICITÀ E COMUNICAZIONE**

- 1. Il presente Avviso è pubblicato sul sito istituzionale del Dipartimento della funzione pubblica, nella sezione Amministrazione Trasparente, e sulla Piattaforma (https://PAdigitale2026.gov.it).
- 2. Il Soggetto attuatore è obbligato al rispetto delle norme applicabili in materia di informazione e pubblicità del finanziamento dell'intervento, secondo quanto in merito previsto dall'art. 34 del Regolamento (UE) 2021/241.
- 3. Ai fini del rispetto delle disposizioni di cui all'art. 34 del Regolamento (UE) 2021/241, il Soggetto attuatore deve obbligatoriamente riportare, su qualsiasi documento, sito web, comunicazione riguardante il progetto finanziato, un'indicazione da cui risulti che il progetto è finanziato nell'ambito del

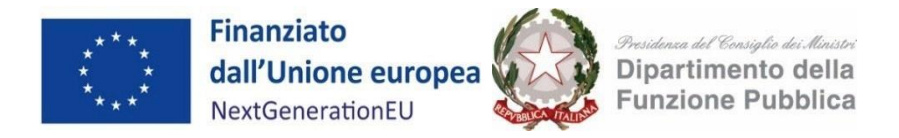

PNRR con una esplicita dichiarazione di finanziamento che reciti "finanziato dall'Unione europea – *Next Generation EU*" e valorizzando l'emblema dell'Unione europea.

4. Il Soggetto attuatore si impegna a fornire un'adeguata diffusione e promozione del progetto, anche online, sia web che social, in linea con quanto previsto dalla Strategia di Comunicazione del PNRR e a fornire i documenti e le informazioni necessarie secondo le tempistiche previste e le scadenze stabilite dai Regolamenti comunitari e dall'Amministrazione responsabile per tutta la durata del progetto.

# <span id="page-16-0"></span>**ART. 18 – CONTROVERSIE E FORO COMPETENTE**

1. Qualsiasi controversia, in merito all'interpretazione, esecuzione, validità o efficacia del presente Avviso, è di competenza esclusiva del Foro di Roma.

#### <span id="page-16-1"></span>**ART. 19 – RINVIO**

1. Per quanto non espressamente previsto dall'Avviso si rinvia alle norme comunitarie, nazionali e regionali vigenti, nonché alle disposizioni dei piani e programmi di riferimento settoriale

#### <span id="page-16-2"></span>**ALLEGATI**

- 1. Allegato 1 Definizioni, in cui è riportato l'elenco di termini utilizzati nell'ambito dell'attuazione del PNRR e nell'Avviso stesso;
- 2. Allegato 2 Definizione del Servizio e modalità di adeguamento della Piattaforma tecnologica regionale;
- 3. Allegato 3 Format di domanda di ammissione a finanziamento;
- 4. Allegato 3 bis Dichiarazione sull'utilizzo della Piattaforma tecnologica regionale;
- 5. Allegato 4 Istruzioni DNSH;
- 6. Allegato 5 Format di domanda di erogazione del finanziamento delle risorse assegnate.